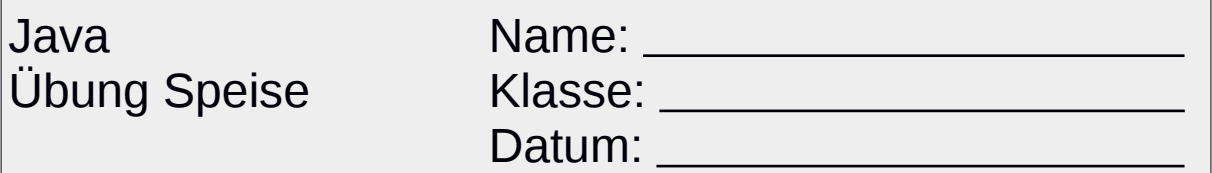

Erstellen Sie folgende Klassen:

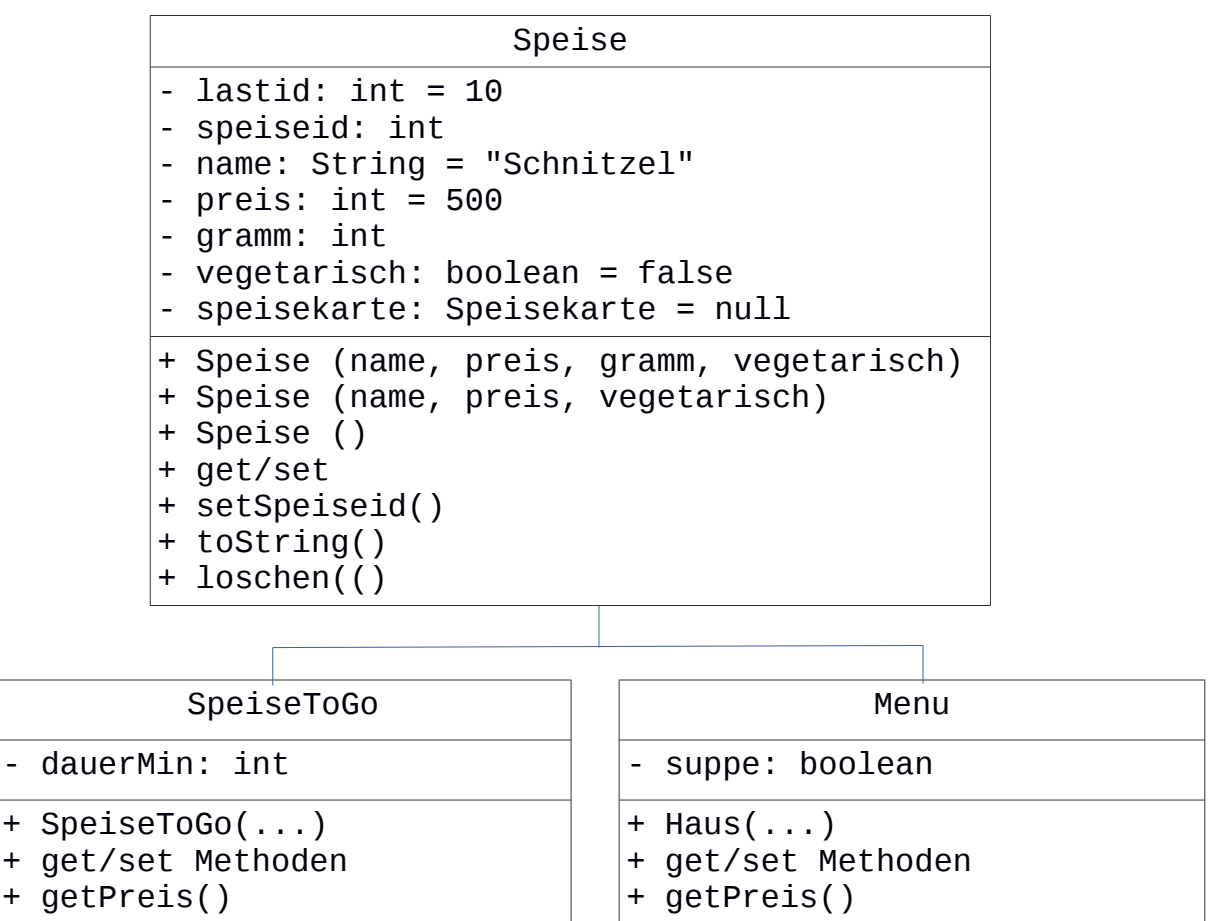

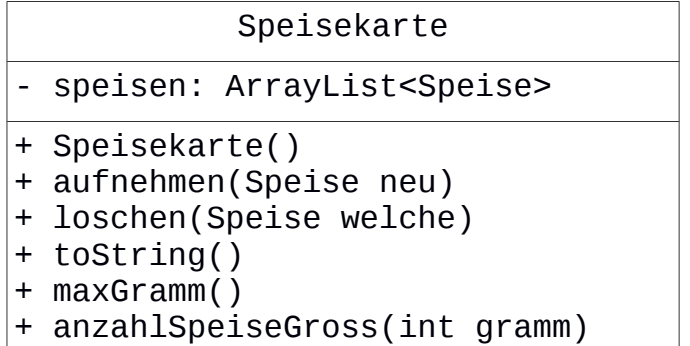

- + avgPreisFleisch()
- + loschen(String name)
- **+ avgPreis()**

Implementieren und Sie die Vererbung.

Das Gewicht bei einer SpeiseToGo muss zwischen 400 und 600 Gramm liegen. Bei einem Menü mit Suppe liegt das Gewicht zwischen 600 und 900 Gramm. Bei einem Menü ohne Suppe liegt das Gewicht zwischen 450 und 700 Gramm.

Implementieren Sie die Methode avgPreis, welche den durchschnittlichen Preis der Speisen berechnet:

- Preis einer SpeiseToGo: preis 2.00. Preisabschlag in der Höhe von 2 Euro.
- Preis von einem Menu: preis. Für die Suppe werden extra 2 Euro verrechnet. Zusätzlich wird für ein Fleischgericht (vegetarisch == false) noch 50 Cent verrechnet.